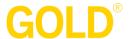

## **Help: System Requirements**

GOLD® online works on any PC (Windows 7 or later) or Mac (OS X 10.9 or later) with a high-speed Internet connection (see *Bandwidth Requirements* below for details). The system works with the following web browsers:

- Apple Safari 9 or newer
- Google Chrome 49.0 or newer
- Microsoft Edge
- Microsoft Internet Explorer 11 or newer
- Mozilla Firefox 45.0 or newer

## **IMPORTANT:**

- You must set your browser to accept cookies in order to use our system.
- A current version of Adobe Flash Player (free from adobe.com) is required for certain functions, such as viewing video content uploaded to Documentation and participating in e-learning.
- If you are using Internet Explorer, make sure Tools > Options > Security is set to Medium or Medium-high; if this option is set to High, you may experience problems using *GOLD*<sup>®</sup>.
- You will also need Adobe Reader (free from adobe.com) to read and print optional versions of reports.
- We strongly encourage EVERY user to be registered with a valid e-mail address and update their contact information regularly.
- Please note that the GOLD® Documentation app is not currently compatible with Microsoft tablets. If your organization uses email filtering or security software, you must configure your policy to accept mail from the following servers:

o Name: tsiweb2.teachingstrategies.com

o Address: 208.112.1.2

o Name: mail2.teachingstrategies.com

o Address: 208.112.1.28

- If you can filter by domain, please allow:
  - ° \*@teachingstrategies.com
  - \*@creativecurriculum.net

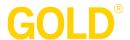

## **Firewall Ports**

Use of  $GOLD^{\otimes}$  requires that the following TCP ports are open on any firewall, proxy server, or other packet filtering device that sits between the end user's computer and the Internet:

- 80 (http)
- 443 (https)

## **Bandwidth Requirements**

A minimum upload and download speed of 300 kbps (kilobits per second) is required for each  $GOLD^{\otimes}$  user (i.e., each individual administrator or teacher using the system). Here are some typical examples:

| Internet connection | Maximum number of concurrent users |
|---------------------|------------------------------------|
| 1.5 Mbps            | 5                                  |
| 6 Mbps              | 20                                 |
| 10 Mbps             | 34                                 |
| 20 Mbps             | 64                                 |
| 50 Mbps             | 170                                |
| 100 Mbps            | 341                                |